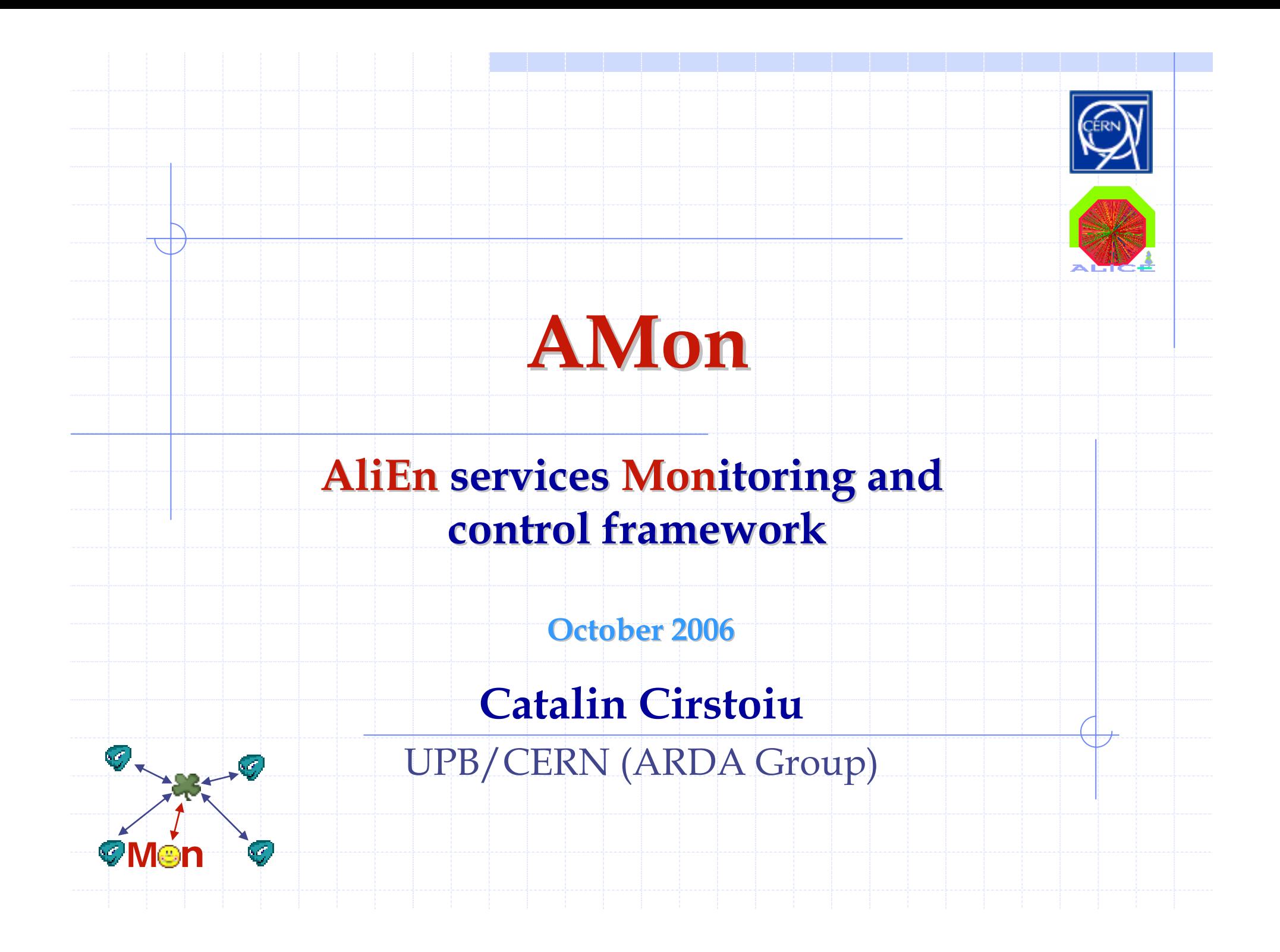

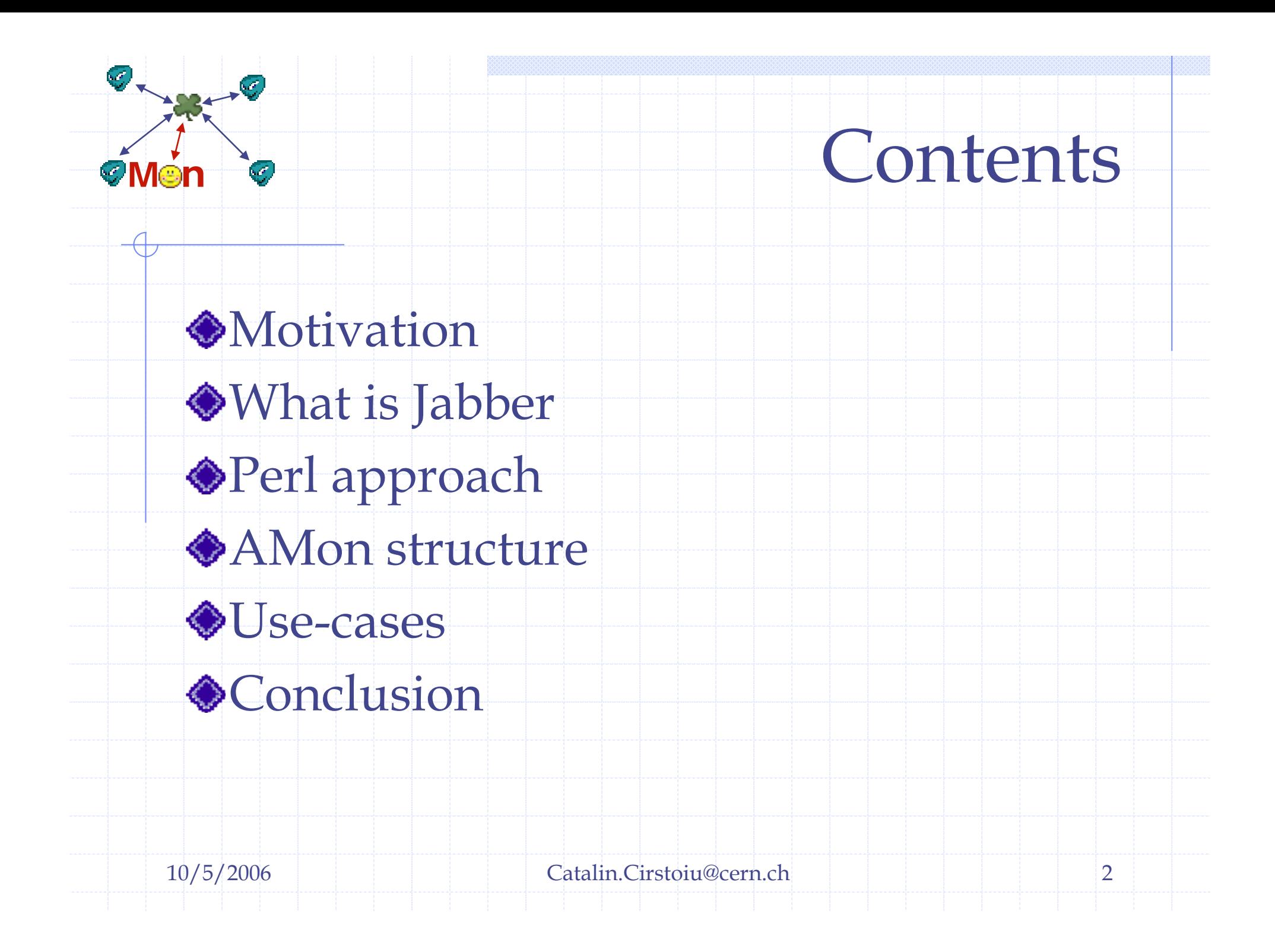

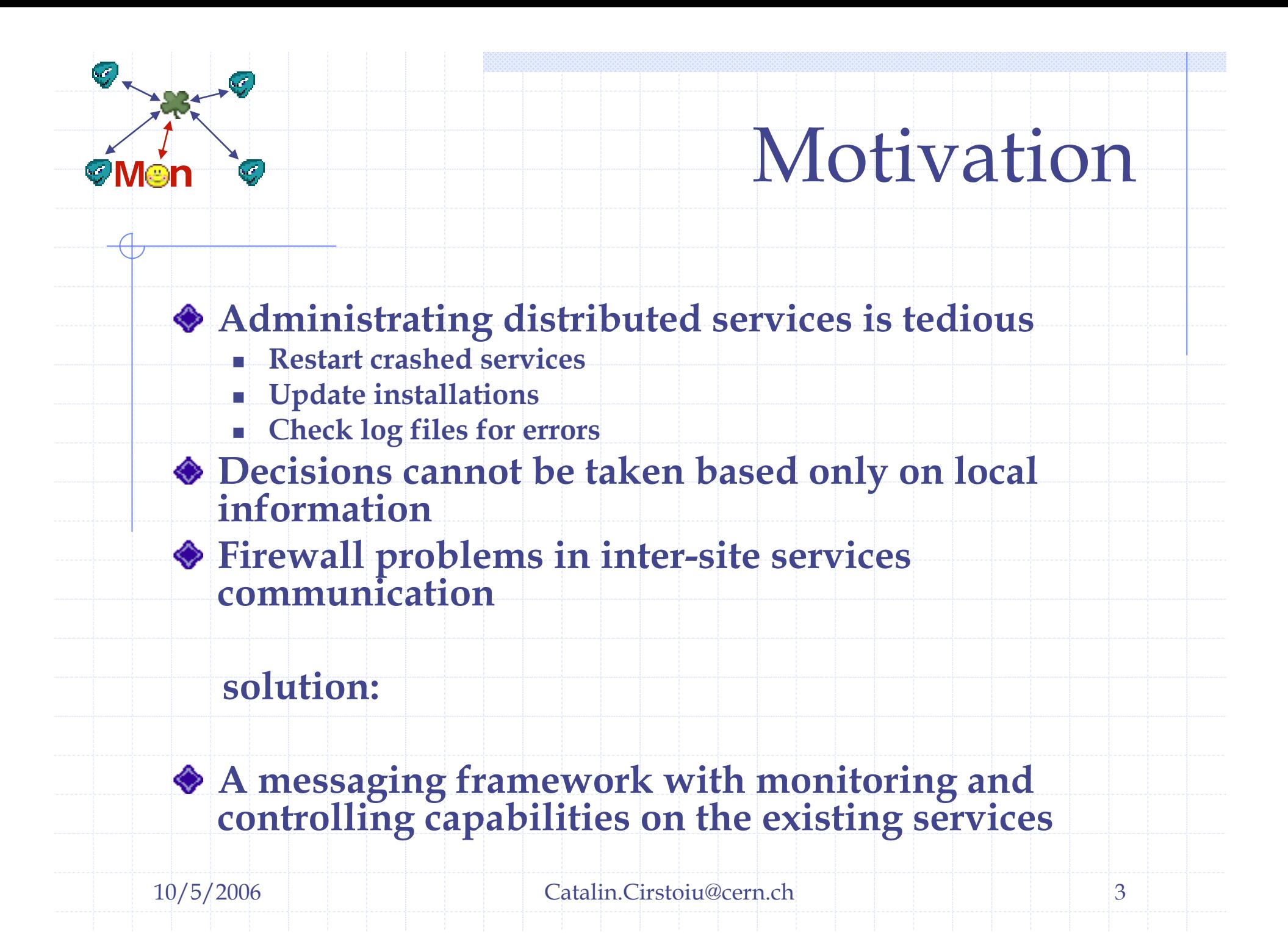

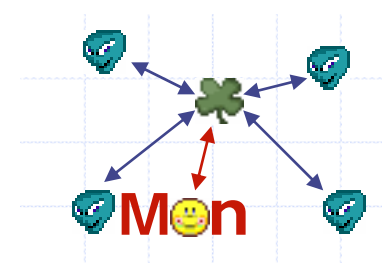

## What is Jabber

Jabber is a set of open technologies for streaming XML between two clients

- **Den XML protocols for IM, presence etc.**
- **Many open-source implementations**
- **Peer to peer server network**

### Distributed architecture

- П Clients connect to servers
- П Direct connections between servers
- П Domain-based routing, similar to email
- П All entities have presence – availability information
- П Connections are stateful

10/5/2006 Catalin.Cirstoiu@cern.ch 4

# ejabberd

Speed test: ejabberd+2 perl clients: 100 round trip msg/sec for 100B body 50 round trip msg/sec for 10KB body

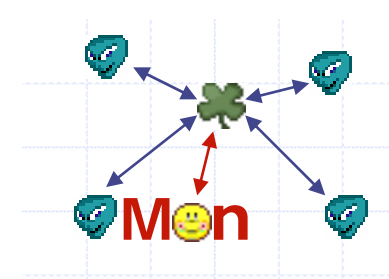

## Perl approach

### Net::XMPP

- Standard Jabber implementation in Perl
- Supports (a)synchronous messages
- $\blacksquare$ Supports 'chat rooms' – msg. broadcast
- **Supports presence information**

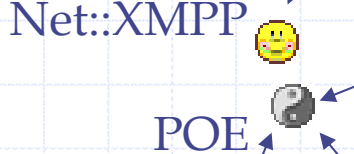

Regular, blocking services and clients

ejabberd

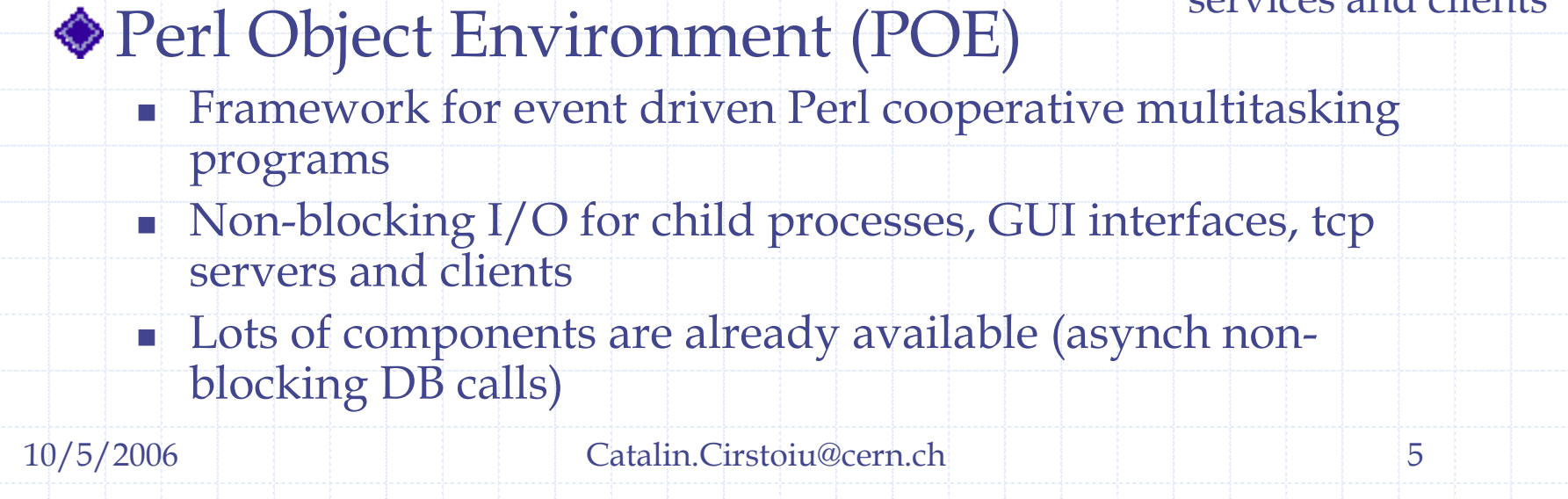

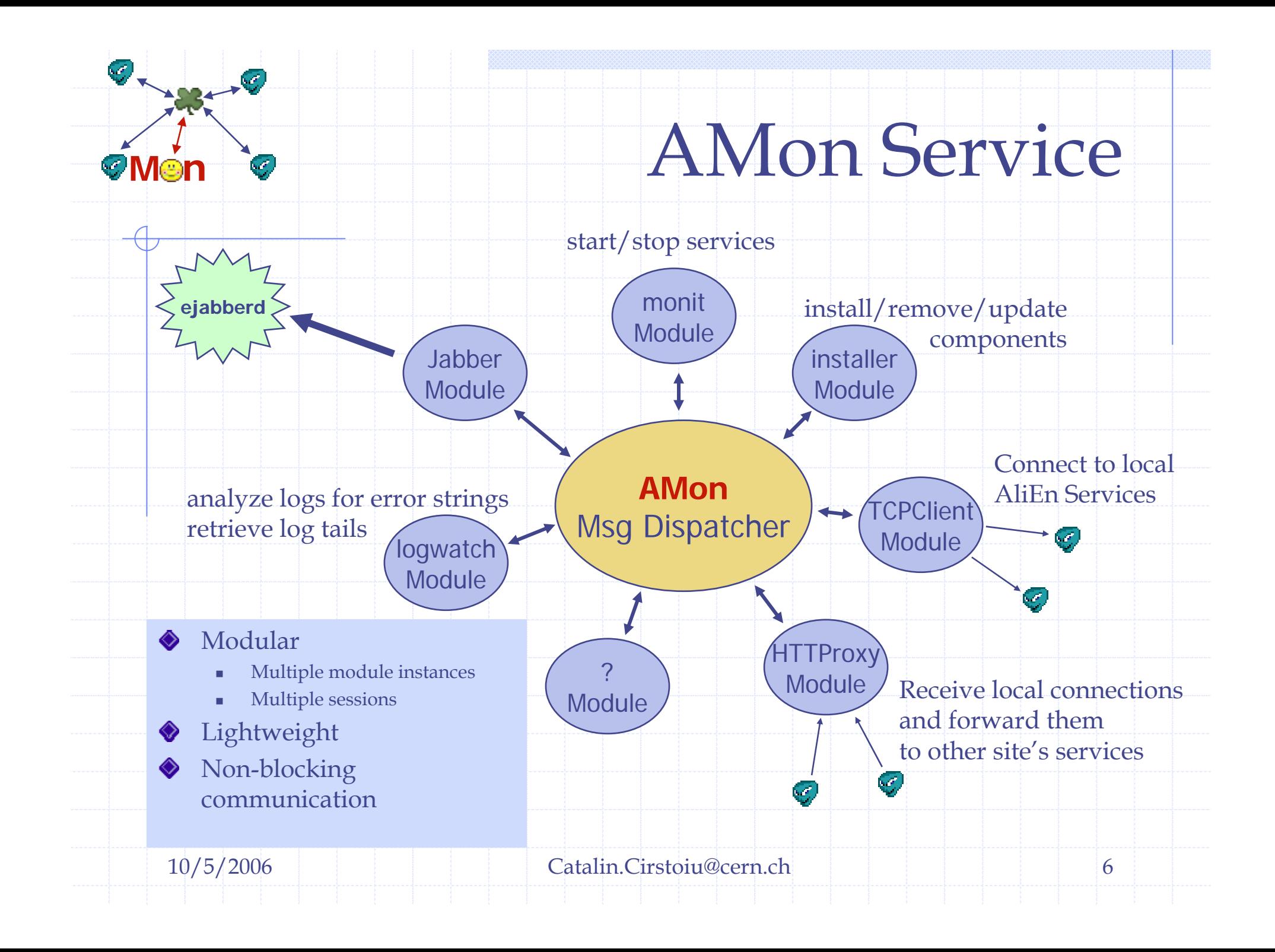

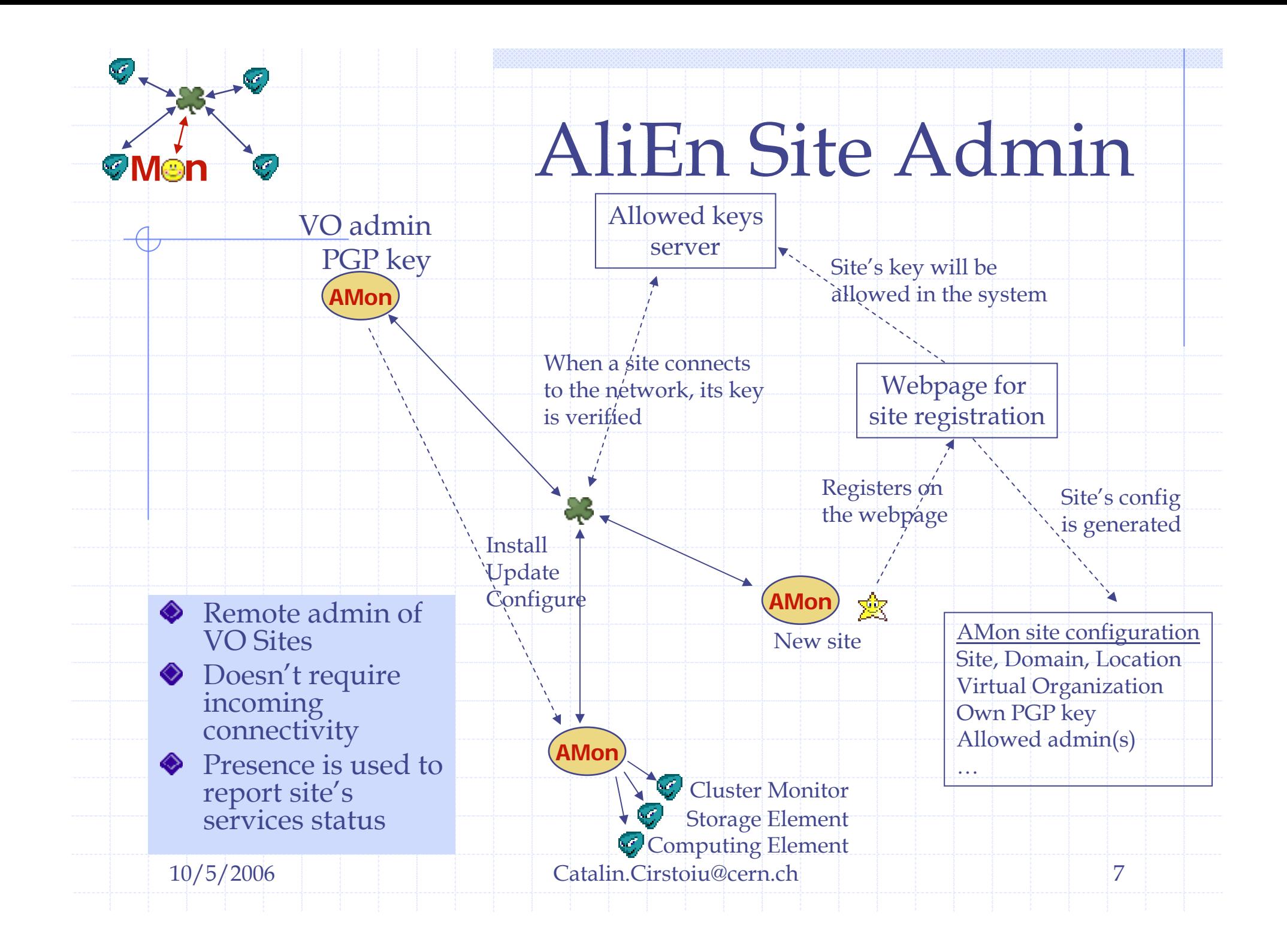

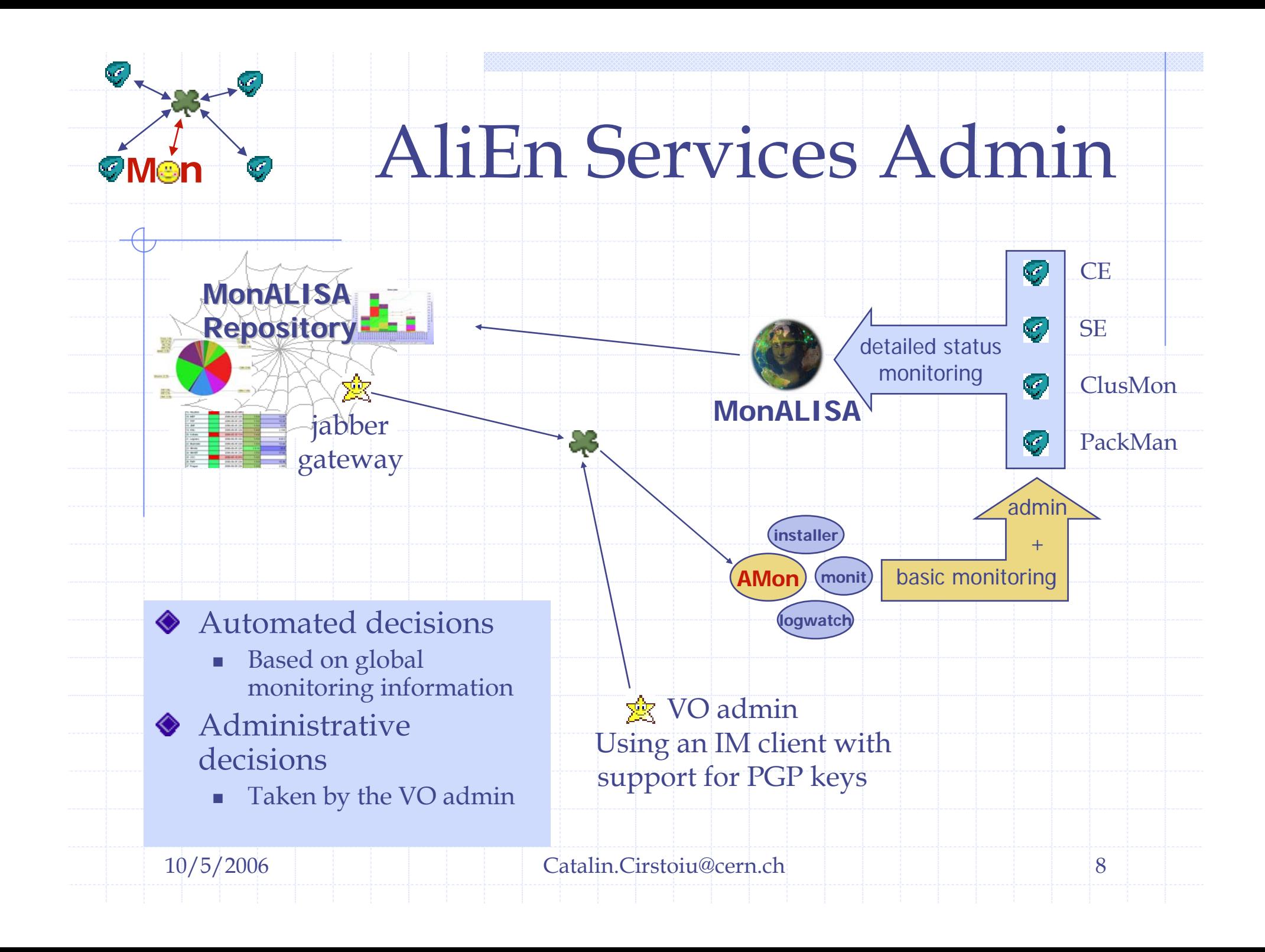

## Summary

### AMon – remote control tool for the VO Admin

- Simplify AliEn administration on remote sites (services, updates)
- П Offer debug information – simple access to services logs
- Provide transport for inter-site AliEn services communication

#### based on:

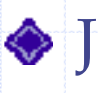

**M**

**n**

Jabber - an open set of messaging technologies; efficient; with several free available implementations

We can do efficient non-blocking, event-driven, cooperative multi-tasking programs in Perl

10/5/2006 Catalin.Cirstoiu@cern.ch 9